## SAP ABAP table V\_T522N {Generated Table for View V\_T522N}

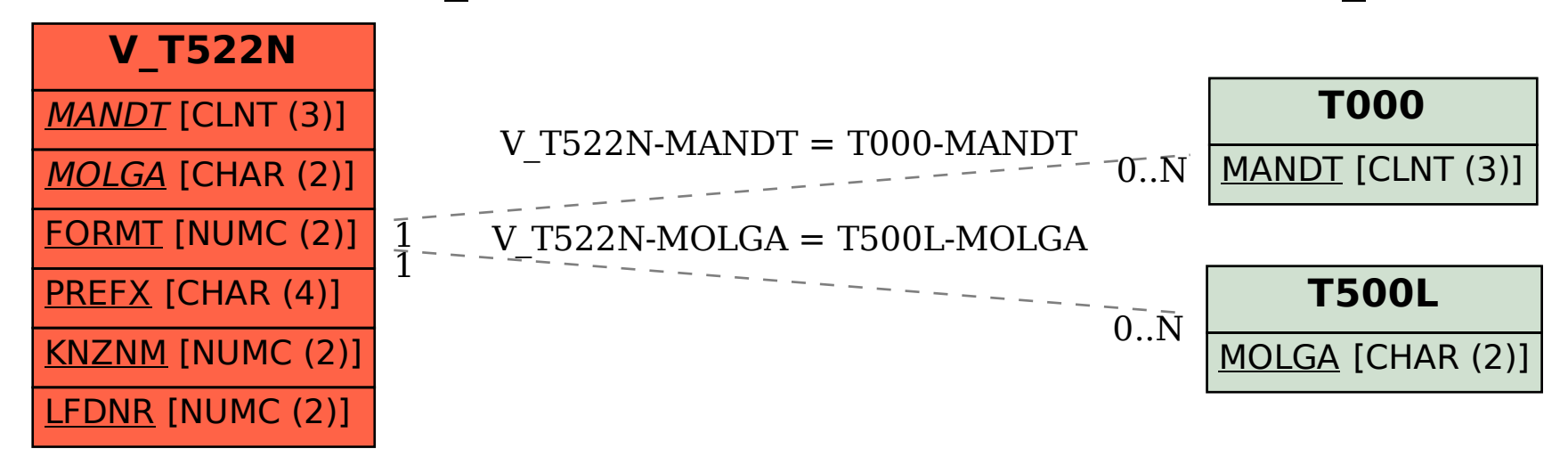